AutoCAD Crack Con codigo de registro Descarga gratis X64

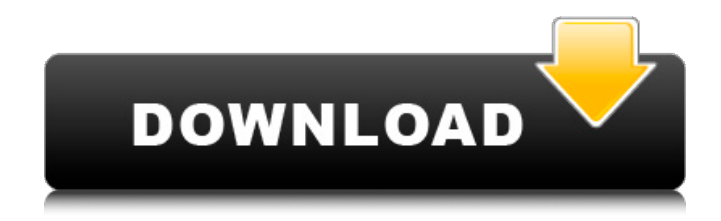

**AutoCAD Crack Incluye clave de producto For Windows (2022)**

AutoCAD es mejor conocido por su facilidad de uso, simplicidad y familiaridad. El diseño de la interfaz de usuario (UI) de AutoCAD se basa en una interfaz de línea de comandos (CLI) que no requiere el uso de ventanas,

menús y barras de herramientas de la interfaz gráfica de usuario (GUI). Cuando se abre un dibujo de AutoCAD, la interfaz de la línea de comandos y la mayoría de los comandos de pulsación de teclas funcionan de manera similar a los programas de edición de texto y procesadores de texto. AutoCAD está disponible en versiones para sistemas Apple Mac OS y Microsoft Windows. Además de las funciones básicas de CAD, AutoCAD ofrece funciones como el modelado paramétrico, la creación de conjuntos de planos y el

control de versiones. Tabla de contenido Cuando la ventana de dibujo de AutoCAD se abre por primera vez, muestra una interfaz de línea de comandos (CLI), una barra de menú y varias barras de herramientas que contienen varias herramientas de dibujo y ayudas para trabajar en

AutoCAD. La interfaz de usuario está diseñada para maximizar la velocidad de dibujo ocultando ventanas y funcionalidades innecesarias cuando sea posible. La interfaz de línea de comandos utiliza una sintaxis básica similar a la de los editores de texto y procesadores de texto

de computadora. Cada comando consta de un par de palabras separadas por espacios (comando y argumento), por ejemplo: Dibujar pared: W Dibujar pared: W La primera palabra del comando es el nombre del comando, por ejemplo, Dibujar muro. La segunda

palabra del comando es el argumento. Cuando se desplaza el área de dibujo, aparece una barra de desplazamiento en la esquina superior izquierda de la ventana de dibujo. Al hacer clic en el área de la barra de desplazamiento, se desplaza la ventana de dibujo para

mostrar el área adecuada. La barra de desplazamiento se encuentra cerca de la esquina superior izquierda de la ventana de dibujo y tiene un símbolo '+' en la parte inferior. Desplazarse hacia arriba muestra la parte superior de la ventana de dibujo y desplazarse hacia

abajo muestra la parte inferior de la ventana de dibujo. Desplazarse hacia abajo no mostrará la última parte del dibujo, si está oculta. Haga clic en el icono en la esquina superior derecha de la ventana de dibujo para abrir un menú.Cada comando se

muestra en un menú con el nombre del comando a la izquierda y los argumentos a la derecha. Esta interfaz de línea de comandos solo se utiliza para ejecutar comandos de AutoCAD, no para interactuar con la interfaz de usuario. Algunas de las características clave de la interfaz de línea de comandos incluyen: Barra de herramientas de dibujo (izquierda): puede acceder a las herramientas de dibujo y las herramientas de edición de datos en la barra de herramientas de la ventana de dibujo.

.NET proporciona una interfaz de programación de aplicaciones (API) que permite a los desarrolladores de .NET acceder, controlar y automatizar las funciones de AutoCAD. Estos incluyen funciones API para generar,

abrir, guardar, editar, guardar, exportar, importar y ver dibujos. Visual LISP proporciona una interfaz para que el usuario escriba, cambie y automatice archivos.dwg desde la interfaz de usuario. Está construido sobre Microsoft Foundation Class Library (MFC). Los objetos

LISP se pueden usar para interactuar directamente con elementos y parámetros de dibujo y automatizar comandos. Este lenguaje de programación es una colección de "pseudocódigo", macros incrustadas y es una extensión de Python. AutoLISP también se

introdujo como reemplazo de Visual LISP. Ver también Referencias enlaces externos Aplicaciones de intercambio de Autodesk Categoría:Autodesk Categoría:Software de automatización Categoría:Software solo para Windows Categoría:Software

Autodesk AutoCADQ: Obtener el nombre de la edición enviada del código - Uso Codeblocks Quiero que se muestre el nombre de la edición enviada del código. Codigo para que se muestre: #incluir #incluir int principal() { std::ofstream ofile("alma.txt");

## std::ofstream ofile1("alma2.txt"); std::ofstream ofile2("alma3.txt"); ofile 112fdf883e

**AutoCAD Keygen [Win/Mac]**

Abra el programa con el archivo de licencia para activar la clave. Inicie el instalador de Autocad. Haga clic en el botón Ejecutar. Cuando finalice la instalación, busque los archivos .exe en la carpeta de Autocad. Vaya a la pestaña Inicio de Autocad y elija el archivo Autocad.exe, luego ingrese la clave de licencia. El generador de claves ya no es compatible con Autodesk. Descripción El keygen funciona extrayendo un código o token oculto de Autodesk® Architect®,

Autodesk® AutoCAD® y Autodesk® Revit®, el software Autocad<sup>®</sup> y Revit<sup>®</sup> Architecture. Estos códigos de activación se colocan en una base de datos interna y se comparan con una lista de códigos válidos para cualquiera de las versiones de software compatibles de

Autocad y Revit Architect. La clave de licencia se activa automáticamente y el producto está listo para usarse. Información legal El código de autorización es una cadena única de caracteres que se obtiene del generador de claves de software. Esta cadena de caracteres permite

que el software identifique qué software se está utilizando. El código de autorización no debe cambiarse, ya que hacerlo invalidará la clave y puede resultar en la inaccesibilidad del producto. El programa no funcionará en ninguna de las versiones compatibles sin una clave válida. Referencias Categoría:Distribución de software

Categoría:Introducciones relacionadas con la

informática en

2017Bienvenido al mundo de

Astral. Astral es una

criptomoneda que también es una solución de Internet de

las cosas (IoT) que está diseñada tanto para desarrolladores como para usuarios finales. Les permite crear, compartir y monetizar aplicaciones en minutos. Para que sea más fácil para nosotros tener una plataforma para que la comunidad comparta, construya y

desarrolle, puede solicitar una billetera Astral en el sitio web. ¡Puede comenzar a hacer sus aplicaciones de inmediato! Solicitar Monedero Astral Si tiene algún problema para instalar la billetera o necesita nuestro apoyo, envíenos un mensaje a través de nuestro correo

## electrónico de soporte o envíenos un mensaje en Telegram. Sitio web: Gorjeo: Telegrama: Reddit: GitHub: Discordia:

**?Que hay de nuevo en AutoCAD?**

## Dibujar en 3D: Agregue dimensiones, áreas y modelos

3D a sus dibujos con un nuevo conjunto de herramientas que brindan comentarios en tiempo real sin precedentes. Agregar y editar texto: Una nueva herramienta de línea de comandos hace que sea más fácil que nunca agregar texto en cualquier dibujo de

AutoCAD. Guarde texto como plantilla, exporte texto de dibujos y más. Agregar y editar objetos 3D: Agregue y edite rápidamente objetos 3D en un dibujo CAD. Por ejemplo, puede agregar un modelo 3D, girarlo e incluso editar el tamaño y la forma del modelo en el dibujo.

(vídeo: 1:17 min.) Herramientas de ruta y forma: Las nuevas herramientas hacen que sea más fácil que nunca crear, transformar y editar rutas y formas en sus dibujos. [Enlace para conocer las nuevas funciones de AutoCAD 2023] Comando de etiqueta CAD: Cree, edite y coloque etiquetas en un solo paso de dibujo y luego envíelo al administrador de CAD para su inserción automática. [Enlace para conocer las nuevas funciones de AutoCAD 2023] Lenguaje de secuencias de comandos Python: Modifique sus

dibujos para automatizar tareas repetitivas y cree herramientas más potentes. Importar archivos CAD: Importe archivos CAD de varios formatos y formatos en un solo paso. Mejoras en la interoperabilidad y la base de datos: Recupere dibujos y datos de manera más rápida y

eficiente. Optimice y simplifique el rendimiento de las operaciones de dibujo entre AutoCAD y otros productos. [Enlace para conocer las nuevas funciones de AutoCAD 2023] Selección más rápida de líneas y áreas: Las operaciones de dibujo son hasta diez veces más

rápidas. AutoCAD 2023 presenta un nuevo algoritmo que hace el uso más eficiente de la visualización en pantalla. [Enlace para conocer las nuevas funciones de AutoCAD 2023] Simplifique la interfaz de comandos: Ya no necesita aprender una nueva interfaz de línea de

comandos para usar cualquier comando de dibujo. Se puede acceder a todos los comandos desde la cinta o la línea de comandos. [Enlace para conocer las nuevas funciones de AutoCAD 2023] Nueva interfaz 2D y 3D: Obtenga una experiencia de usuario instantánea, unificada y

consistente, independientemente de la herramienta de dibujo que elija.La nueva interfaz proporciona una experiencia inmersiva para gráficos 2D y 3D. [Enlace para conocer las nuevas funciones de AutoCAD 2023]

**Requisitos del sistema:**

Mínimo: Sistema operativo: Windows 7, Vista, XP Procesador: CPU de doble núcleo, 2,0 GHz, 4 GB de RAM Gráficos: compatible con DirectX 9.0c DirectX: Versión 9.0c Red: conexión a Internet de banda ancha

Disco duro: 4 GB de espacio disponible Recomendado: Sistema operativo: Windows 7, Vista, XP Procesador: CPU de cuatro núcleos, 2,6 GHz, 8 GB de RAM Gráficos: compatible con DirectX 9.0c DirectX: Versión 9.0c

<https://aalcovid19.org/autocad-crack-con-codigo-de-licencia-descarga-gratis-2022-ultimo/>

https://gamedevnikhil.com/wp-content/uploads/2022/06/Autodesk AutoCAD Crack Vida util Codigo de activac [ion\\_Descargar\\_For\\_Windows\\_Mas\\_recient.pdf](https://gamedevnikhil.com/wp-content/uploads/2022/06/Autodesk_AutoCAD__Crack___Vida_util_Codigo_de_activacion_Descargar_For_Windows_Mas_recient.pdf)

<https://nysccommunity.com/advert/autodesk-autocad-for-windows-finales-de-2022/>

<https://www.pronitron.com/advert/autocad-crack-keygen-para-lifetime-descargar-win-mac-2022-ultimo/>

<https://gainvestwp.s3.us-east-2.amazonaws.com/wp-content/uploads/2022/06/21071606/AutoCAD-46.pdf>

<https://tchadmarket.com/wp-content/uploads/2022/06/athafou.pdf>

https://jovenesvip.com/wp-content/uploads/2022/06/AutoCAD Crack con clave de licencia.pdf

<http://setewindowblinds.com/?p=20787>

<https://tutorizone.com/wp-content/uploads/2022/06/oleanoe.pdf>

<https://xn--xvaos-qta.net/wp-content/uploads/2022/06/zanayd.pdf>

<https://sebastianarnezeder.com/2022/06/21/autodesk-autocad-con-clave-de-licencia-gratis/>

[https://www.didochat.com/upload/files/2022/06/OrgyE6md9hvB7OnwyyOD\\_21\\_b4d5e971e34fe4472279eaef9ecbab69](https://www.didochat.com/upload/files/2022/06/OrgyE6md9hvB7OnwyyOD_21_b4d5e971e34fe4472279eaef9ecbab69_file.pdf) [\\_file.pdf](https://www.didochat.com/upload/files/2022/06/OrgyE6md9hvB7OnwyyOD_21_b4d5e971e34fe4472279eaef9ecbab69_file.pdf)

<https://smarthippo.org/wp-content/uploads/2022/06/slavalf.pdf>

[https://worldtradeoptions.com/wp-content/uploads/2022/06/AutoCAD\\_Crack\\_Actualizado\\_2022.pdf](https://worldtradeoptions.com/wp-content/uploads/2022/06/AutoCAD_Crack_Actualizado_2022.pdf)

[http://toilesdusoleil-montpellier.com/wp-](http://toilesdusoleil-montpellier.com/wp-content/uploads/2022/06/Autodesk_AutoCAD__Incluye_clave_de_producto_Gratis.pdf)

[content/uploads/2022/06/Autodesk\\_AutoCAD\\_\\_Incluye\\_clave\\_de\\_producto\\_Gratis.pdf](http://toilesdusoleil-montpellier.com/wp-content/uploads/2022/06/Autodesk_AutoCAD__Incluye_clave_de_producto_Gratis.pdf)

<https://coachfactor.it/wp-content/uploads/2022/06/AutoCAD-32.pdf>

<https://www.kotakenterprise.com/autodesk-autocad-2019-23-0-crack-version-completa-descargar-x64-abril-2022/>

[https://www.dyscalculianetwork.com/wp-content/uploads/2022/06/AutoCAD\\_\\_PCWindows.pdf](https://www.dyscalculianetwork.com/wp-content/uploads/2022/06/AutoCAD__PCWindows.pdf)

<https://ssmecanics.com/autocad-2017-21-0-crack-activador-3264bit/>